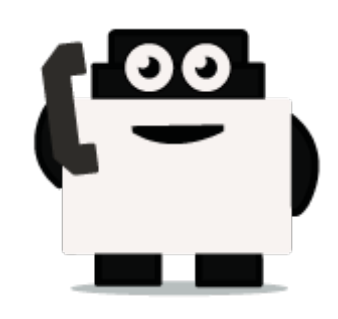

## **Voxibot**

## **set up voxibot with right package :**

To be able to connect chabot with voxibot we need specific database package which we would like to implement and integrate, therefore the first step is to download the necessary data files from the source of voxibot platform. Our sources exist on GitHub {<https://github.com/voximal/chatbot-voxibot> }[Voxibot]. These files are the backbone of our communication process between chatbot engine and voxibot.

From: <https://wiki.voximal.com/>- **Voximal documentation**

Permanent link: **[https://wiki.voximal.com/doku.php?id=developer\\_guide:voxibot\\_howto&rev=1528209725](https://wiki.voximal.com/doku.php?id=developer_guide:voxibot_howto&rev=1528209725)**

Last update: **2018/06/05 14:42**

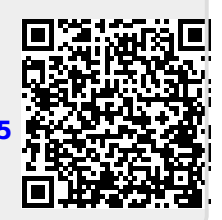